(様式2)

## データ消去作業完了機器リスト

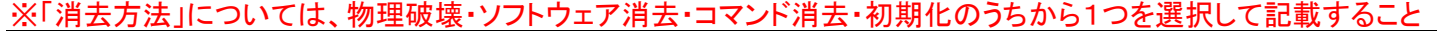

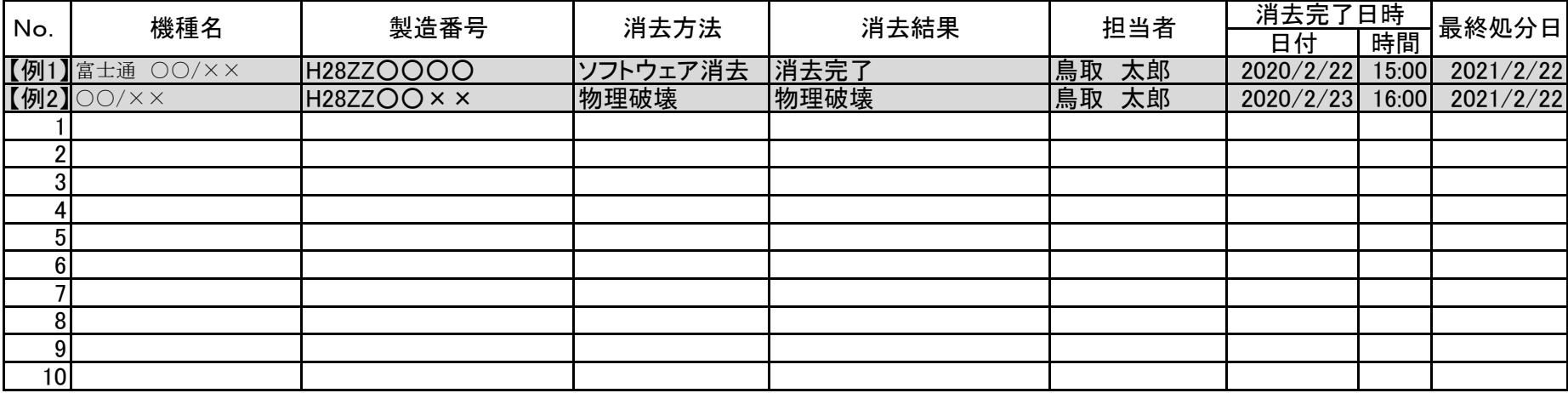